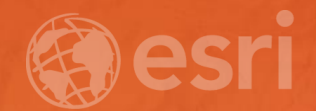

## ArcGIS Maps for SharePoint An introduction

Quan Tang Scott Ball

- Introductions
- **Outline**
- Brief description of Maps for SharePoint
	- Overview demo of the site we'll be building
- Platform overview
	- Field
	- Office
	- Community
- What are Apps for the Office
	- 3 things: See Understand Decide
- How Maps for SharePoint integrates into SharePoint
	- Locate workflow
	- Geoenrichment (+demo)
	- Location field (+demo)
	- Map web part (+demo)
	- Extensibility (+demo)
	- Web part connectivity
- Real World Scenario (+demo)
- Learn more:
	- Documentation:<http://docdev.arcgis.com/en/maps-for-sharepoint/>
	- Blogs (learn about new stuff):<https://blogs.esri.com/esri/arcgis/>
	- Ideas site (help us know what to build): [https://ideas.esri.com](https://ideas.esri.com/)